# Package 'LRMF3'

February 9, 2022

Title Low Rank Matrix Factorization S3 Objects Version 0.1.0 Description Provides S3 classes to represent low rank matrix decompositions. License MIT + file LICENSE URL <https://github.com/RoheLab/LRMF3> BugReports <https://github.com/RoheLab/LRMF3/issues> **Depends** Matrix,  $R$  ( $>= 3.1$ ) Imports glue Suggests covr, testthat Encoding UTF-8 LazyData true RoxygenNote 7.1.2 Config/testthat/edition 3 NeedsCompilation no Author Alex Hayes [aut, cre] (<<https://orcid.org/0000-0002-4985-5160>>) Maintainer Alex Hayes <alexpghayes@gmail.com> Repository CRAN Date/Publication 2022-02-09 19:30:05 UTC

## R topics documented:

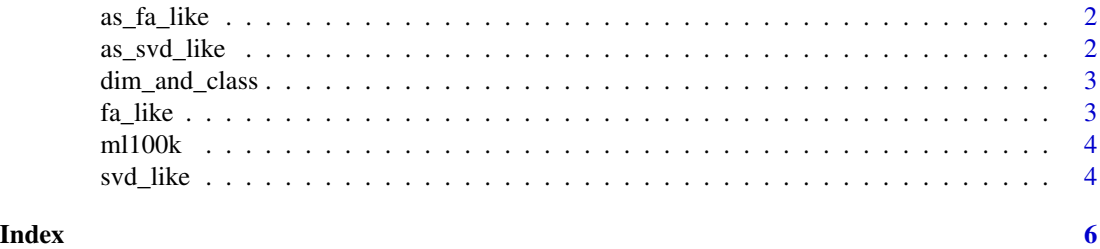

1

<span id="page-1-0"></span>

#### Description

Coerce an object to a factor analysis like factorization

#### Usage

 $as_fa_like(x, ...)$ 

## S3 method for class 'list'  $as_fa_like(x, ...)$ 

#### Arguments

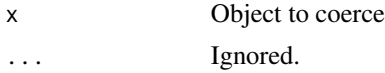

#### Value

Object as [svd\\_like\(\)](#page-3-1) object.

as\_svd\_like *Coerce an object to LRMF class*

#### Description

Coerce an object to LRMF class

#### Usage

```
as_svd_like(x, ...)
```
## S3 method for class 'list' as\_svd\_like(x, ...)

#### Arguments

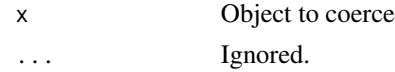

#### Value

Object as [svd\\_like\(\)](#page-3-1) object.

<span id="page-2-0"></span>dim\_and\_class *Description array size and type*

#### Description

Description array size and type

#### Usage

dim\_and\_class(x)

#### Arguments

x Matrix or vector

#### Value

Description as character vector

fa\_like *Create a Factor Analysis-like low rank matrix factorization object*

#### Description

A low rank matrix factorization of a matrix X is parameterized by  $X \sim = X \%^{*}\% B \%^{*}\%$  t(Y). The object is "factor analysis-like" because the middle matrix in the decomposition is arbitrary rather than diagonal.

#### Usage

 $fa\_like(Z, B, Y, subclasses = NULL, ...)$ 

#### Arguments

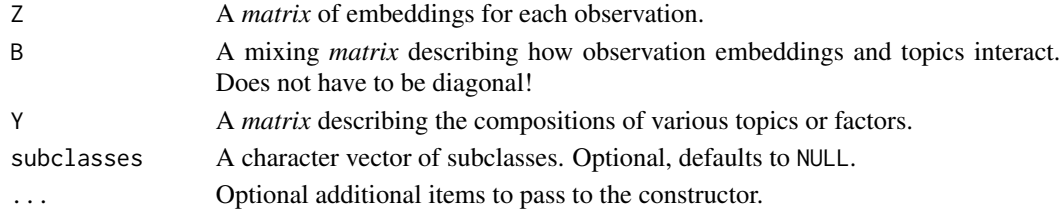

#### Examples

s <- svd(as.matrix(trees))

fa\_like(s\$u, diag(s\$d), s\$v)

#### <span id="page-3-0"></span>Description

Standard benchmarking dataset for recommendation systems. 100k movie ratings on 1682 movies by 943 users. Each user has rated at least 20 movies.

#### Usage

ml100k

#### Format

An object of class dgCMatrix with 943 rows and 1682 columns.

#### Details

Stored as a Matrix::dgCMatrix object, which is a sparse matrix. Each row corresponds to a user and each column to a movie.

#### References

F. Maxwell Harper and Joseph A. Konstan. 2015. The MovieLens Datasets: History and Context. ACM Transactions on Interactive Intelligent Systems (TiiS) 5, 4, Article 19 (December 2015), 19 pages. DOI=http://dx.doi.org/10.1145/2827872

<https://grouplens.org/datasets/movielens/100k/>

<span id="page-3-1"></span>svd\_like *Create a SVD-like low rank matrix factorization object*

#### Description

A low rank matrix factorization of a matrix X is parameterized by  $X \sim = u \, \mathcal{C}^* \mathcal{C}$  diag(d)  $\mathcal{C}^* \mathcal{C}$  t(v). The object is "svd-like" because the middle matrix in the decomposition must be strictly diagonal.

#### Usage

 $svd$ like(u, d, v, subclasses = NULL, ...)

#### Arguments

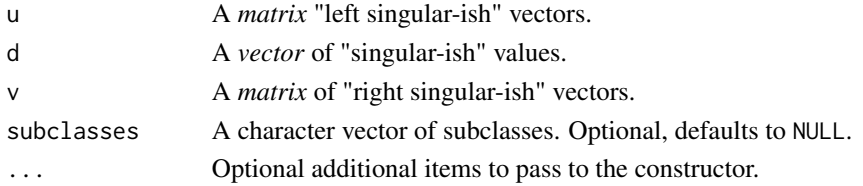

svd\_like

### Examples

s <- svd(as.matrix(trees))

# using the constructor directly svd\_like(s\$u, s\$d, s\$v)

# coercing svd-like lists as\_svd\_like(s)

# <span id="page-5-0"></span>Index

∗ datasets ml100k, [4](#page-3-0) as\_fa\_like, [2](#page-1-0) as\_svd\_like, [2](#page-1-0) dim\_and\_class, [3](#page-2-0) fa\_like, [3](#page-2-0) ml100k, [4](#page-3-0)

svd\_like, [4](#page-3-0) svd\_like(), *[2](#page-1-0)*